### **ІНФОРМАТИКА**

**6** 

*Урок 2*

## **Растрові та векторні зображення, їхні властивості**

**За новою програмою**

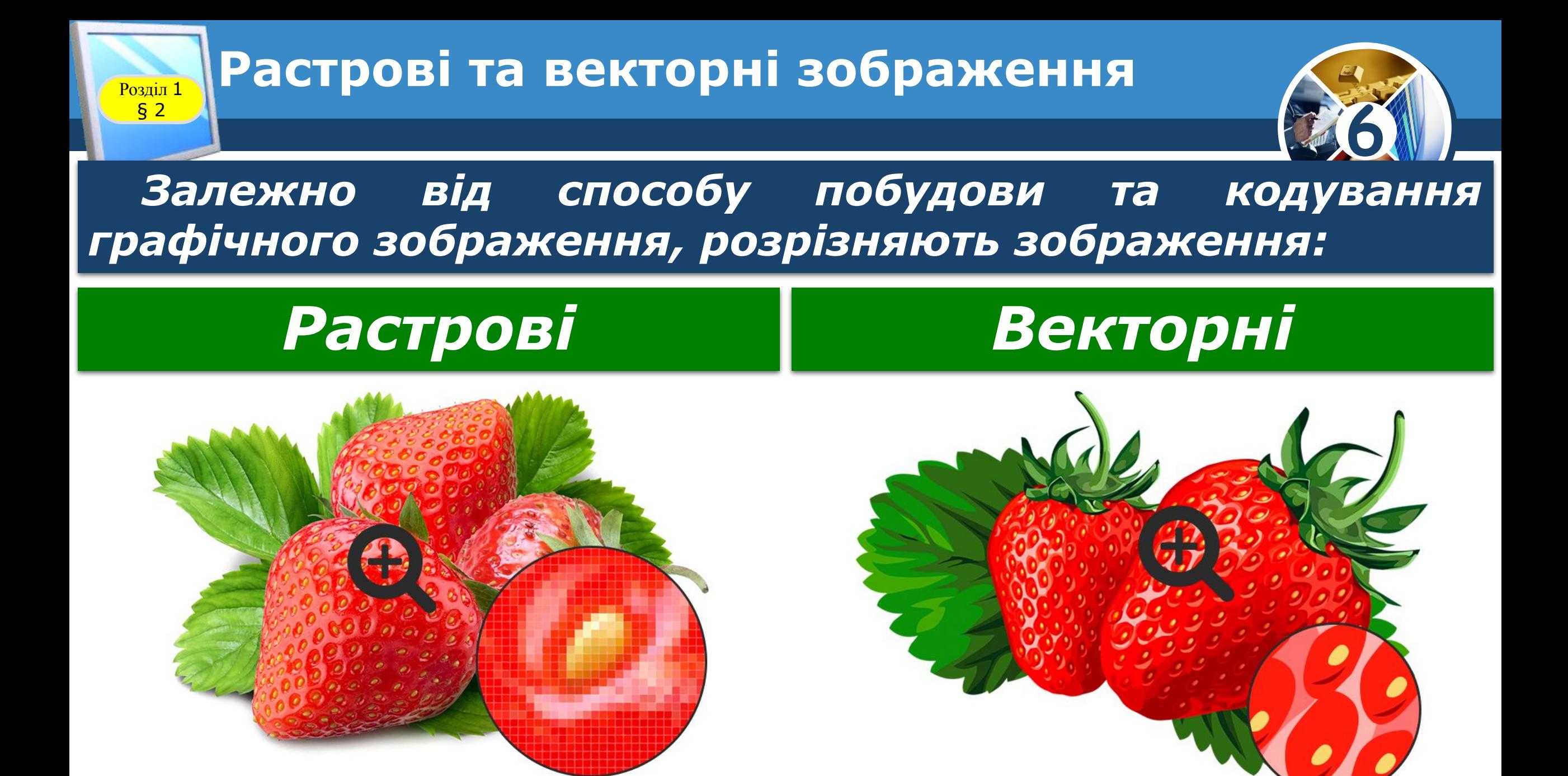

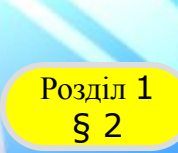

#### **РАСТРОВІ зображення**

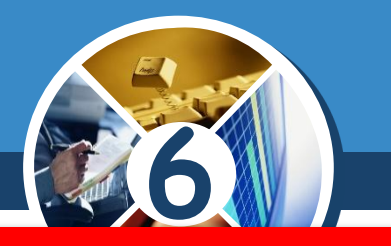

#### *Растрове зображення — це зображення, що являє собою набір пікселів, кожний із яких має певний колір.*

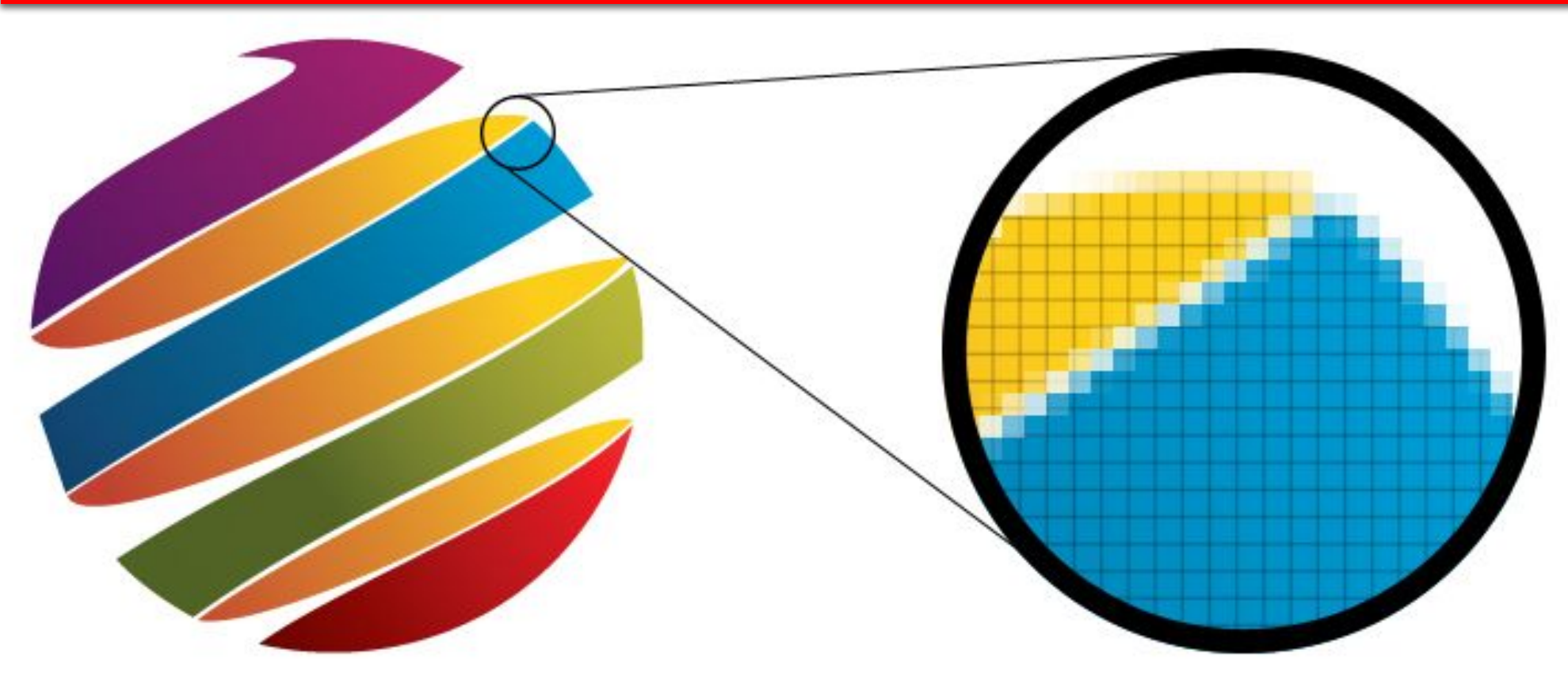

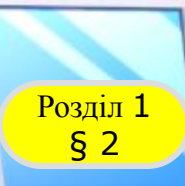

#### **Растрові зображення**

*Растрове зображення складається з точок — пікселів відповідних кольорів і нагадує аркуш паперу в клітинку, на якому кожна клітинка зафарбована певним кольором.*

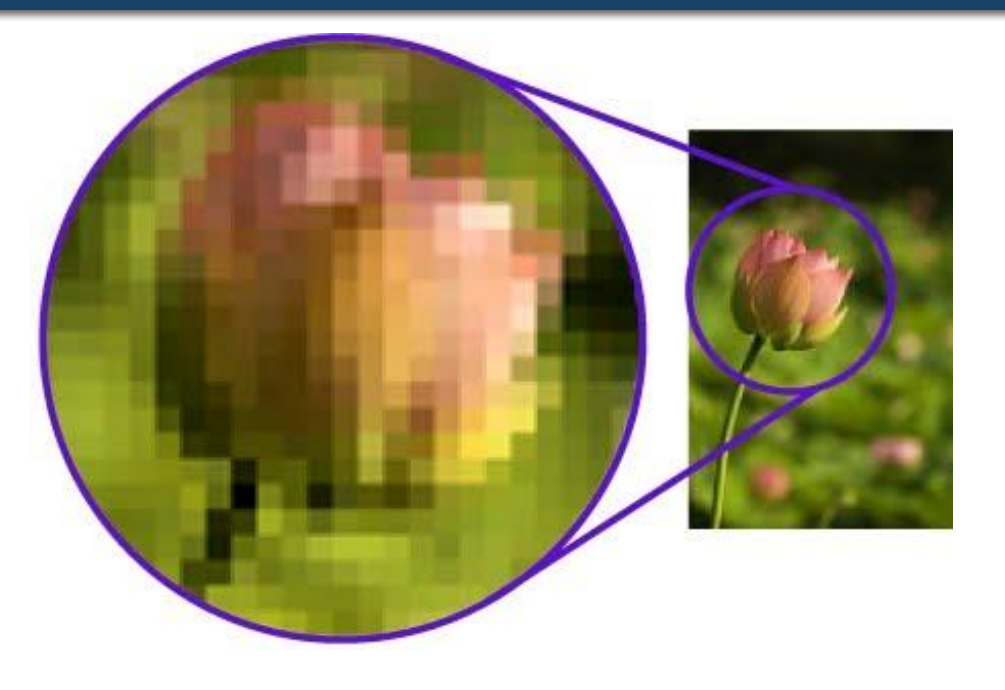

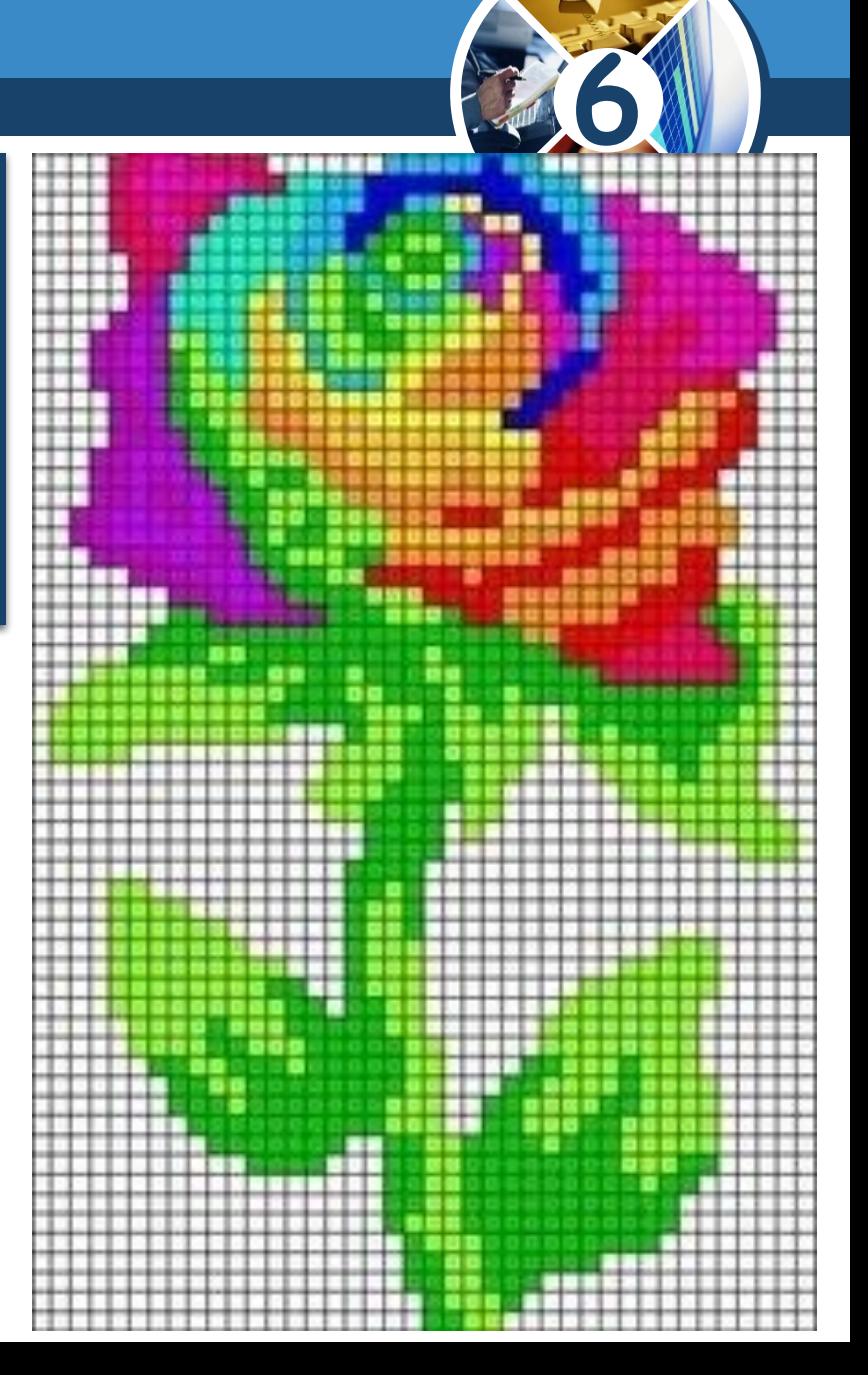

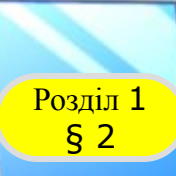

**6**

Під час перегляду растрового зображення *звичайному масштабі розміри пікселів такі малі, що зображення здається суцільним. Але після збільшення масштабу перегляду графічного зображення або його розмірів стає помітна мозаїчна структура зображення.* 

*Ǿе явище називають пікселізацією зображення.*

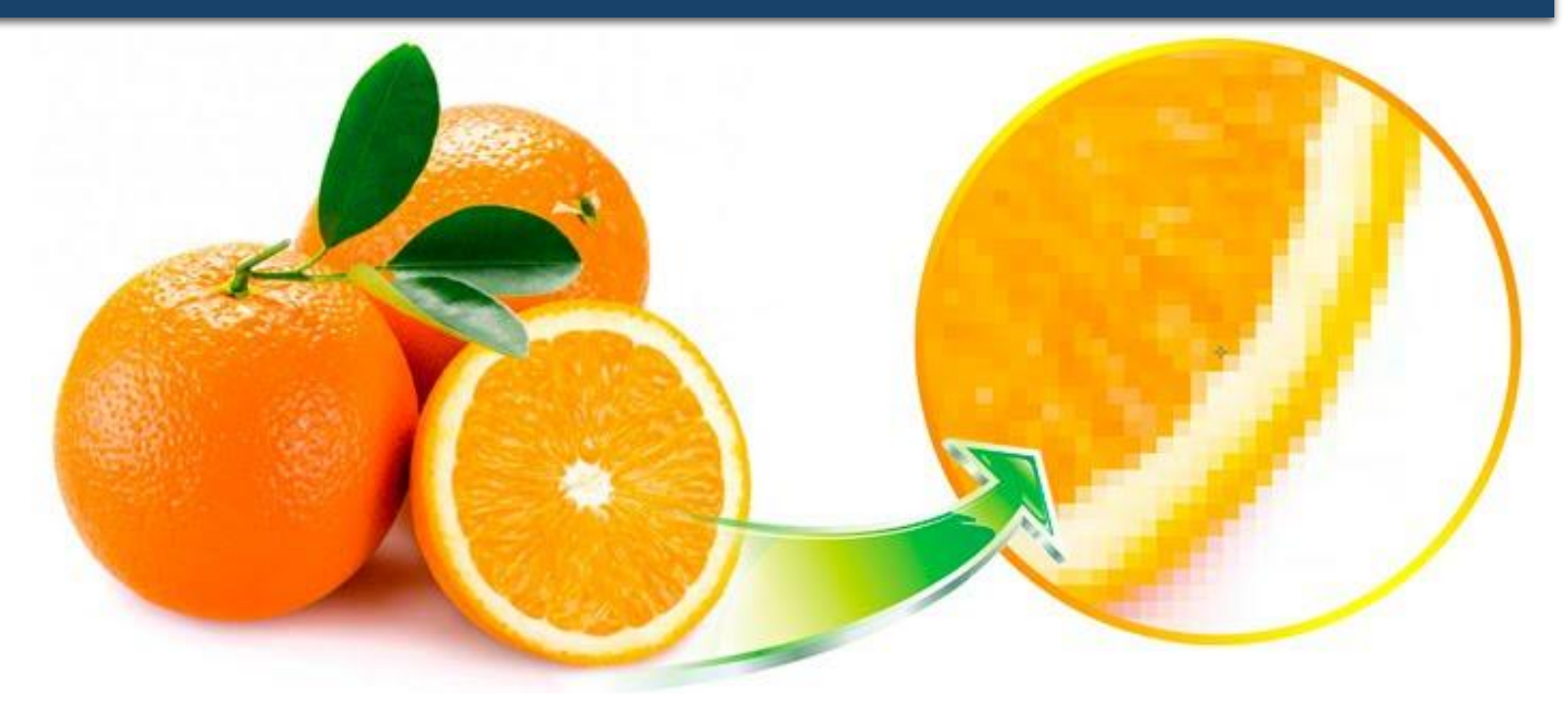

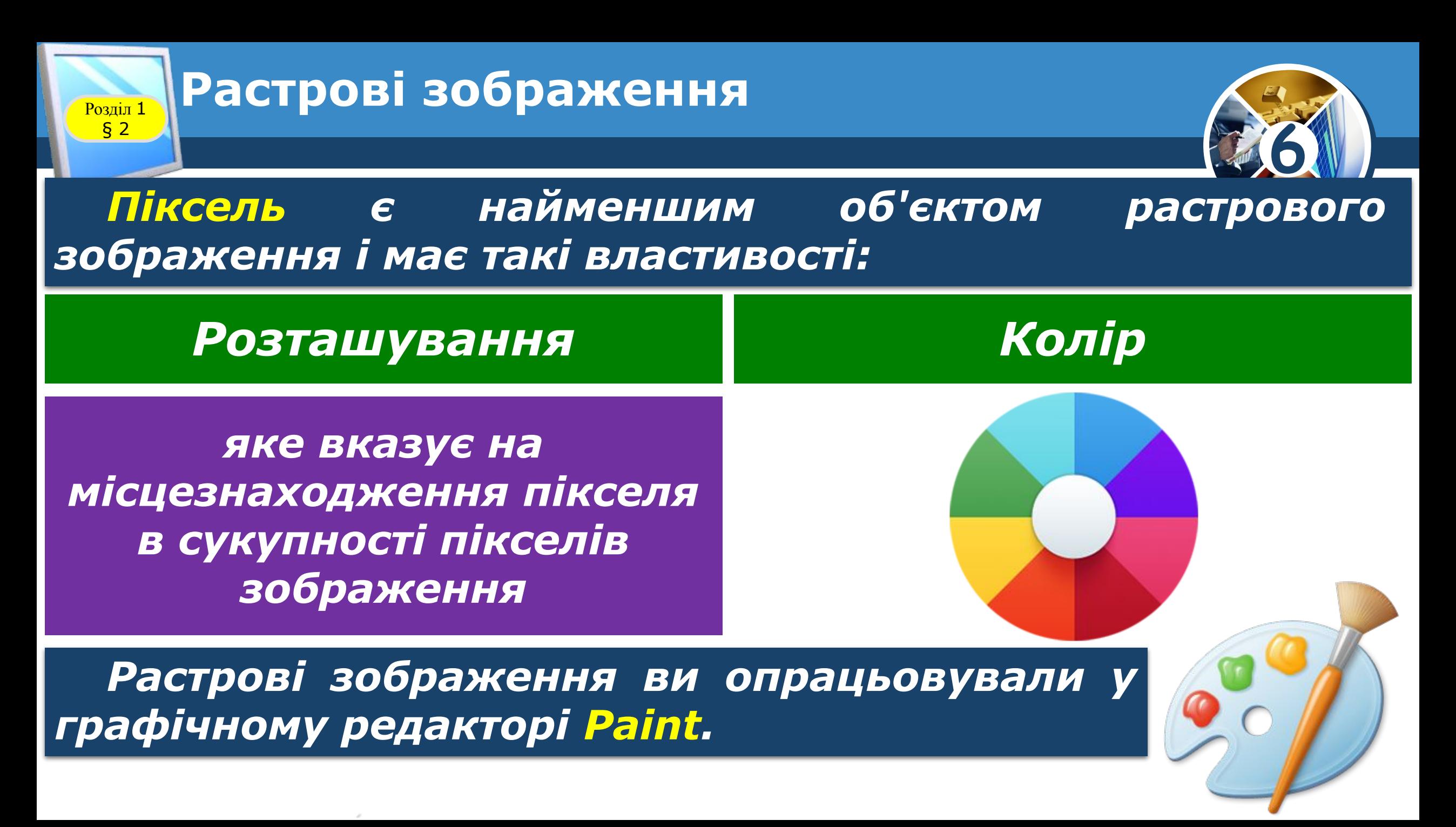

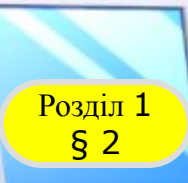

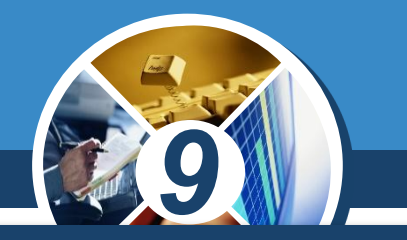

*Растрова графіка дає можливість одержати високу якість зображення, тому за її допомогою можна ефективно відтворювати реальні образи. Переваги растрових зображень:*

*Добре відтворюють напівтіні*

#### *Плавні переходи між кольорами*

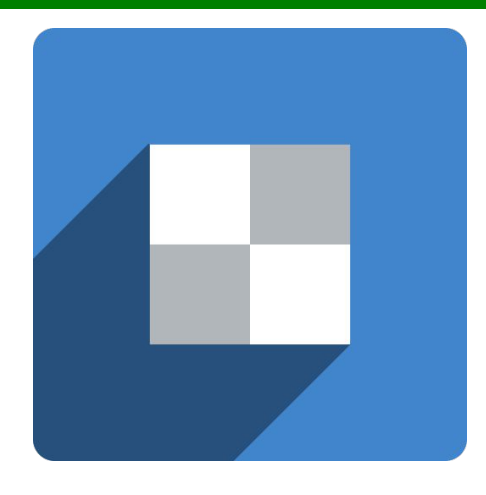

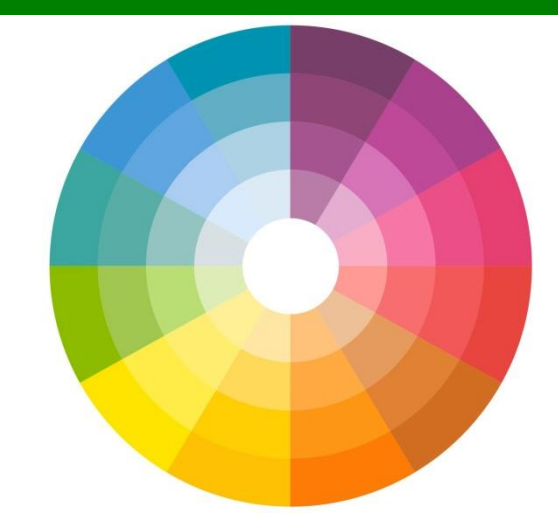

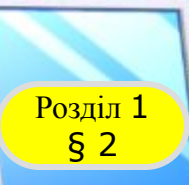

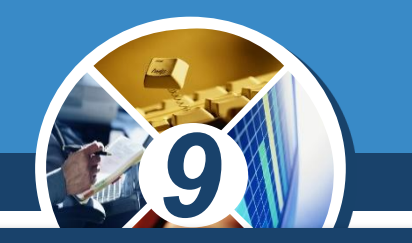

#### *Зменшені зображення втрачають деталі, натомість на збільшених — проявляється їхня мозаїчна структура.*

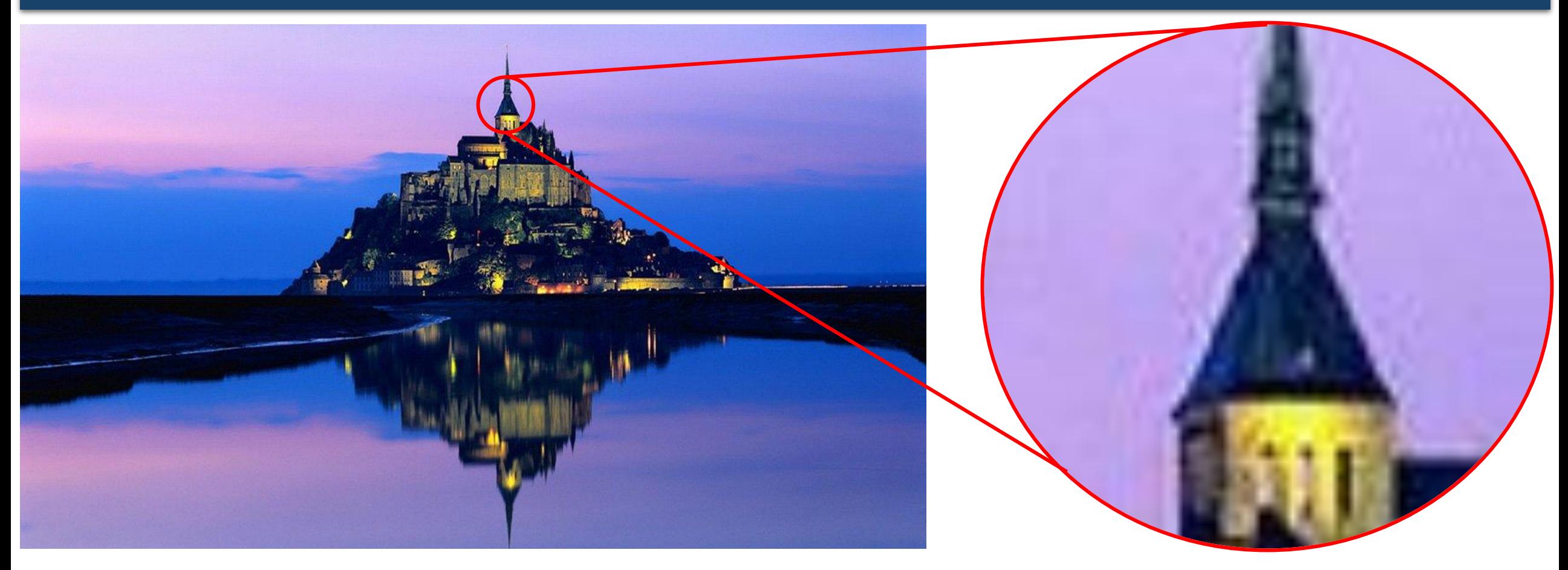

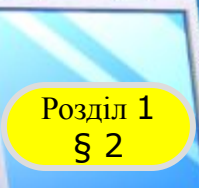

#### **Растрові зображення**

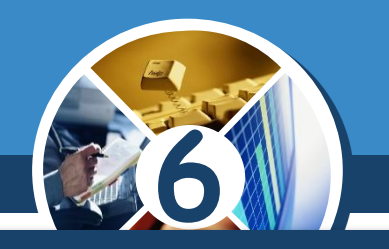

*Растрові зображення мають як переваги, так і недоліки.*

#### *Растрові зображення*

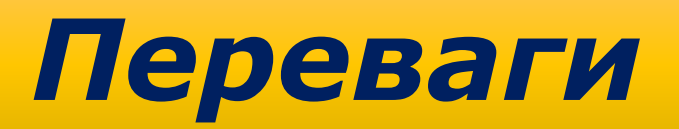

*Реалістичність зображень*

*Природність кольорів*

*Можливість роботи з фотографіями та сканованими зображеннями*

*Недоліки*

*Великий обсяг даних*

*Погіршення якості при збільшенні й зменшенні зображення*

*Складність редагування*

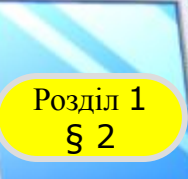

#### Розділ 1 Чи знаєте ви, що...

**6**

*Сучасні смартфони мають камери, які можуть створювати фотографії, що містять від 5 до 20 мільйонів пікселів (5-20 Мп).* 

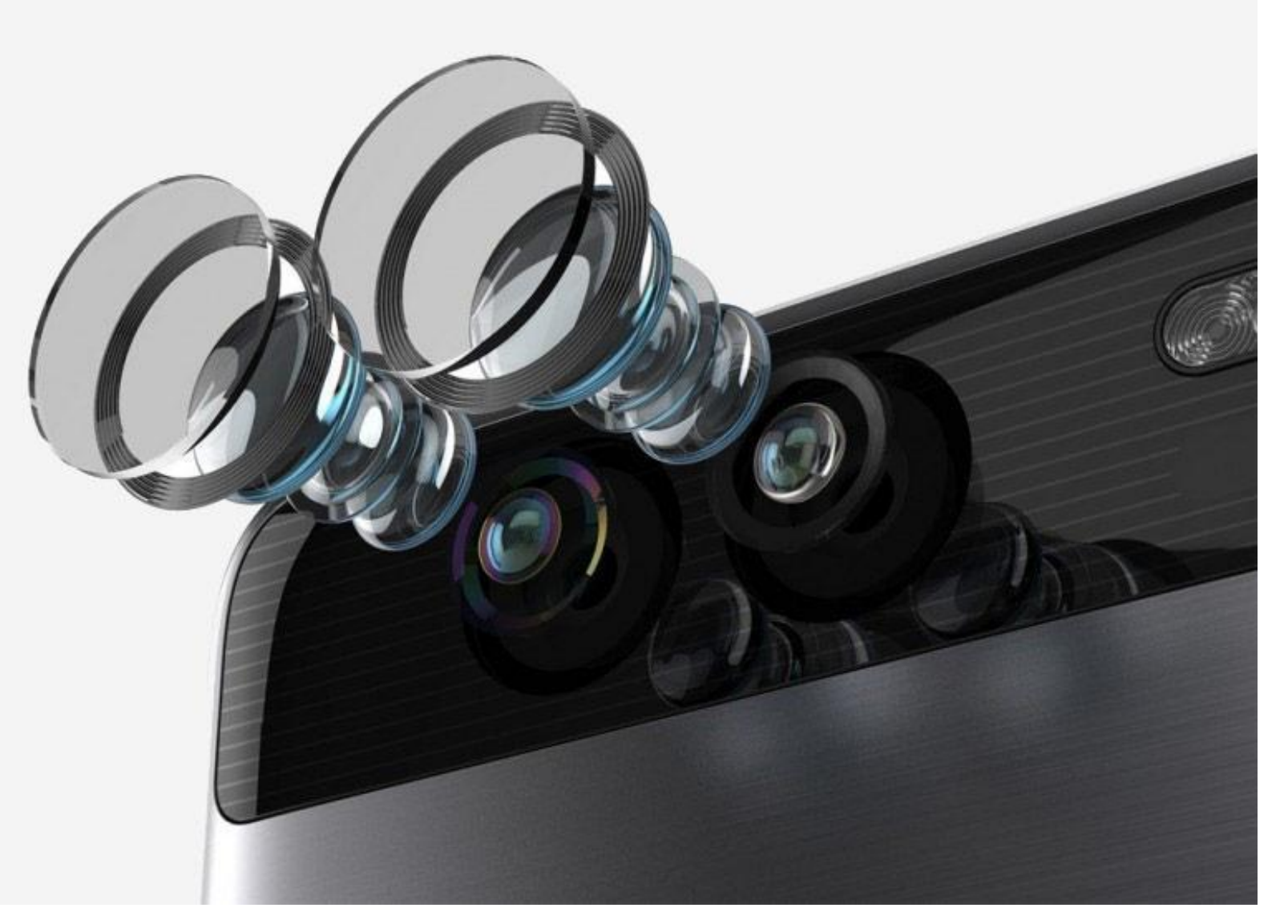

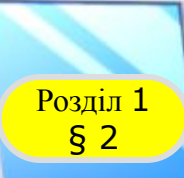

*Якщо колір кожного пікселя буде кодуватися 24 бітами, або 3 байтами, то розмір файла такої фотографії з 15 000 000 пікселів буде 45 000 000 байт, або приблизно 42,9 Мбайт. Тому більшість пристроїв за замовчуванням виконує стиснення даних і файл зображення, наприклад формату*

jpg

**6**

*має розмір приблизно.*

# *5 Мбайт*

**6**

*Якщо растрова графіка описує зображення з використанням кольорових крапок — пікселів, то у векторній графіці базовим елементом є лінія.*

> *Векторне зображення — це зображення, що складається з геометричних об'єктів (ліній, кіл, кривих тощо), які описуються математичними рівняннями, — графічних примітивів.*

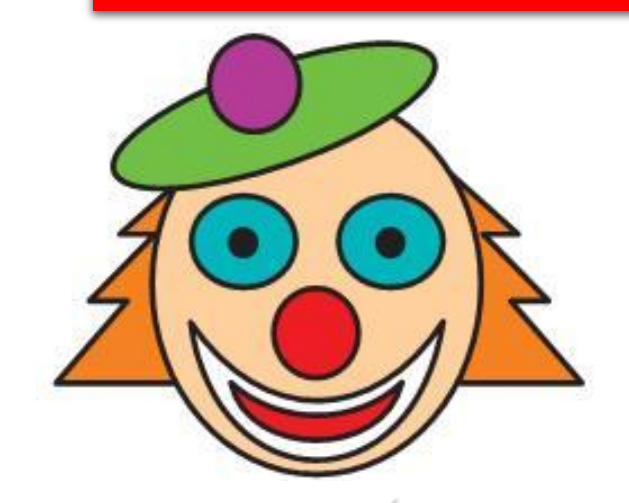

§ 2

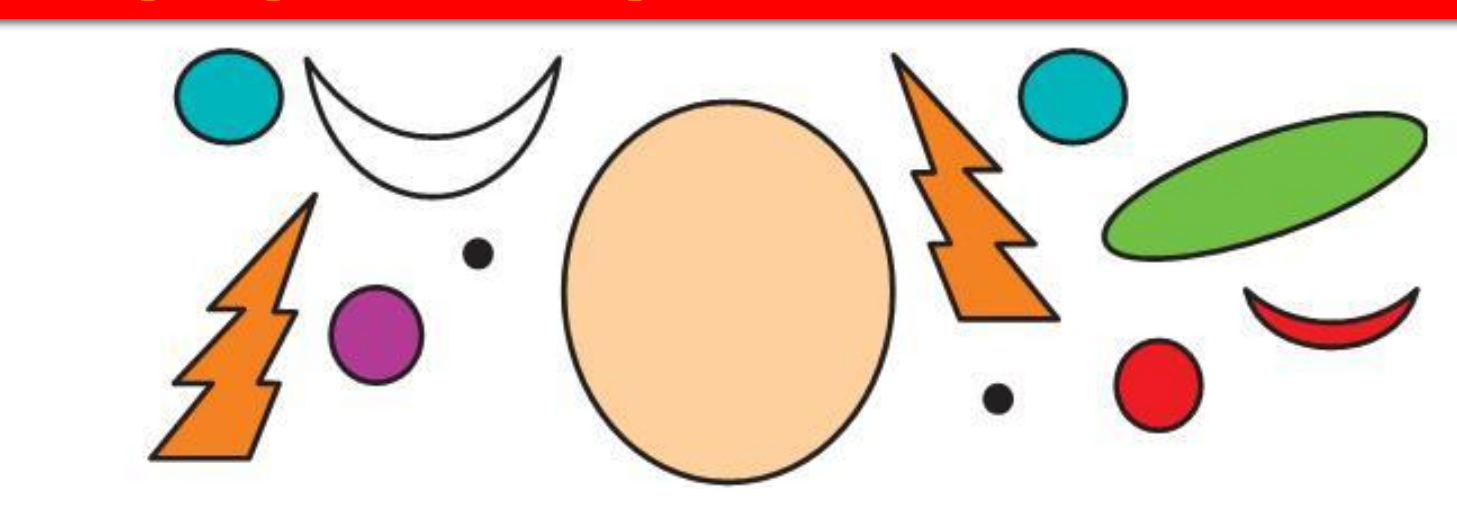

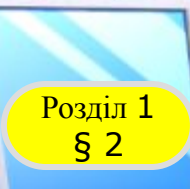

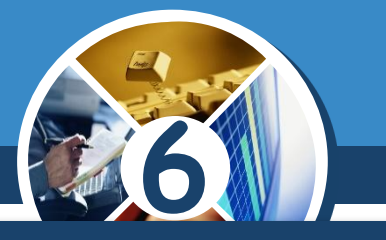

*Векторне зображення будується з окремих базових об'єктів — графічних примітивів:*

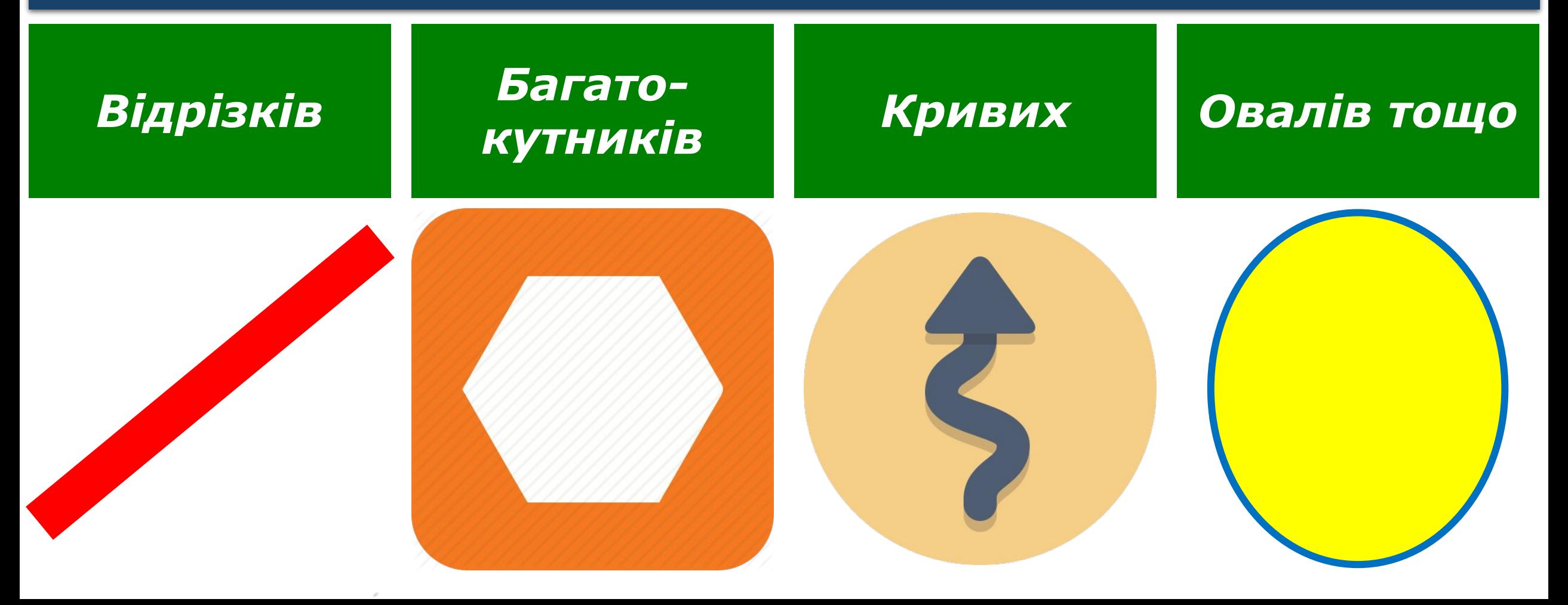

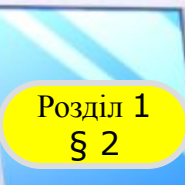

#### **Векторні зображення**

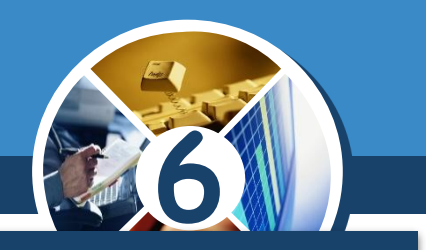

#### *Графічні примітиви характеризуються такими властивостями:*

#### *Кольором і товщиною контуру*

#### *Кольором і способом заливки внутрішньої області Розміром та іншими*

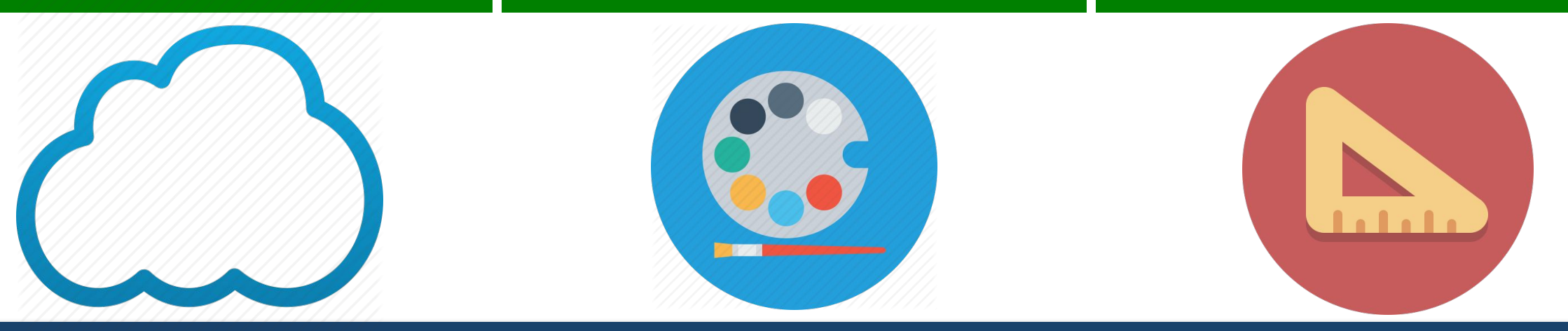

*Збільшення розмірів зображення не впливає на його якість.*

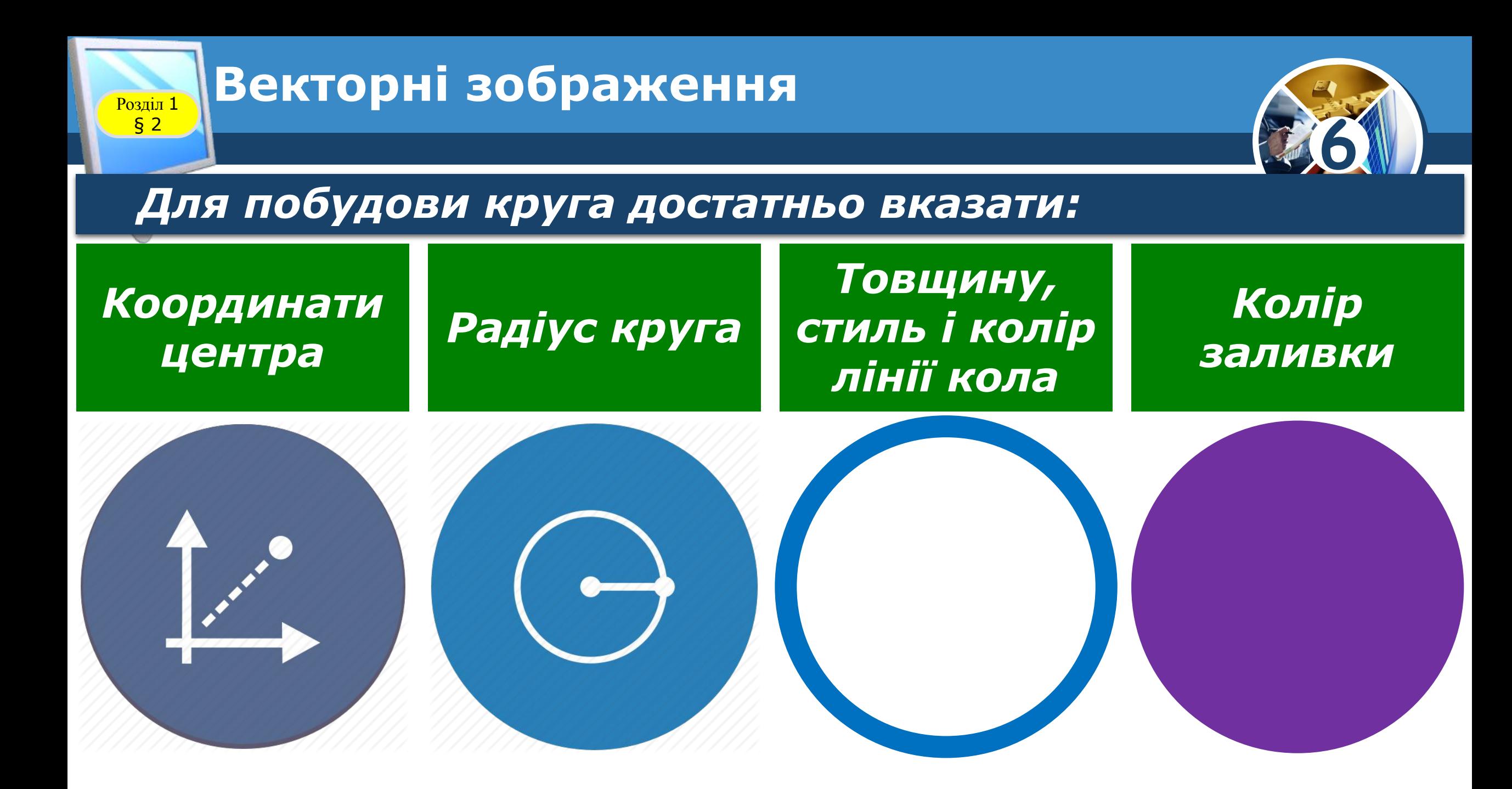

§ 2

*У результаті розмір файла з векторним зображенням буде набагато меншим, ніж у растровій графіці. Причому розмір файла векторного зображення не залежить від розмірів зображення.* 

*Бо збільшення розмірів зображення приводить тільки до зміни значень деяких його властивостей, не збільшуючи загальної кількості даних.*

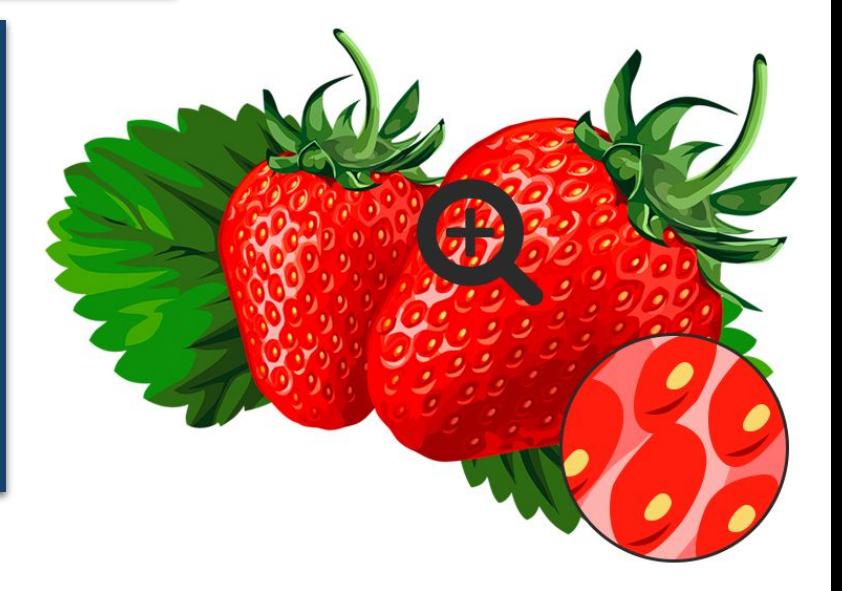

zz

 $=$   $\epsilon$ 

**6**

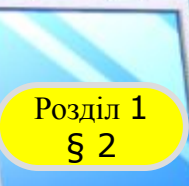

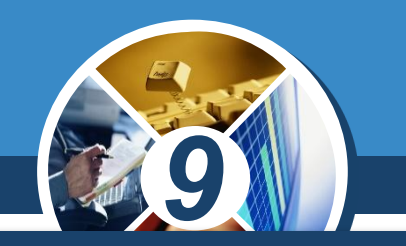

*Недоліком векторної графіки є «неприродність» малюнка. Природа «уникає» прямих ліній, і не завжди малюнок можна скласти з кіл і прямих ліній без втрати якості.* 

#### *Растрове зображення Векторне зображення*

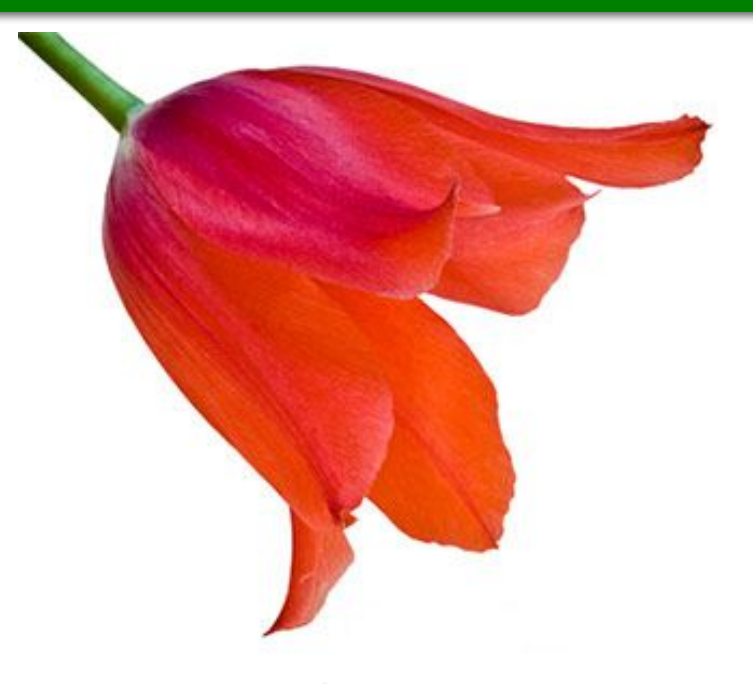

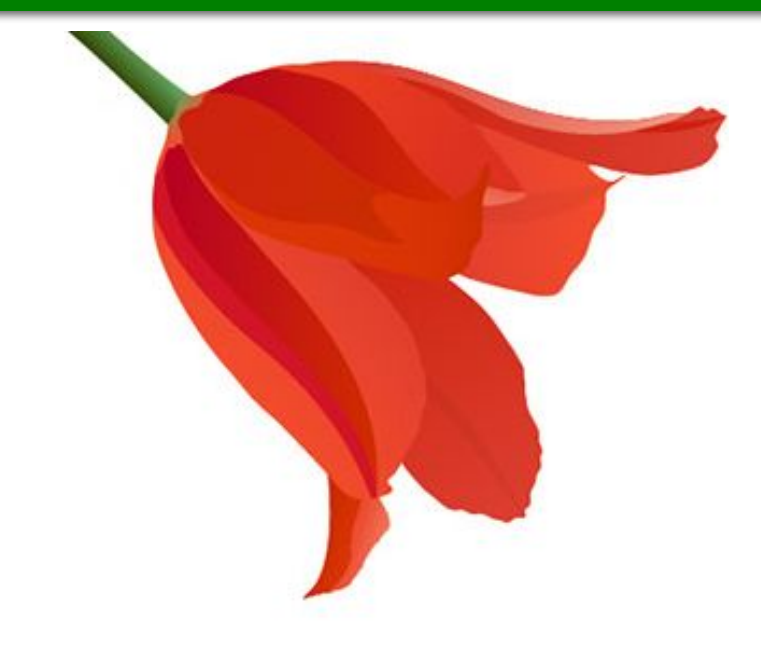

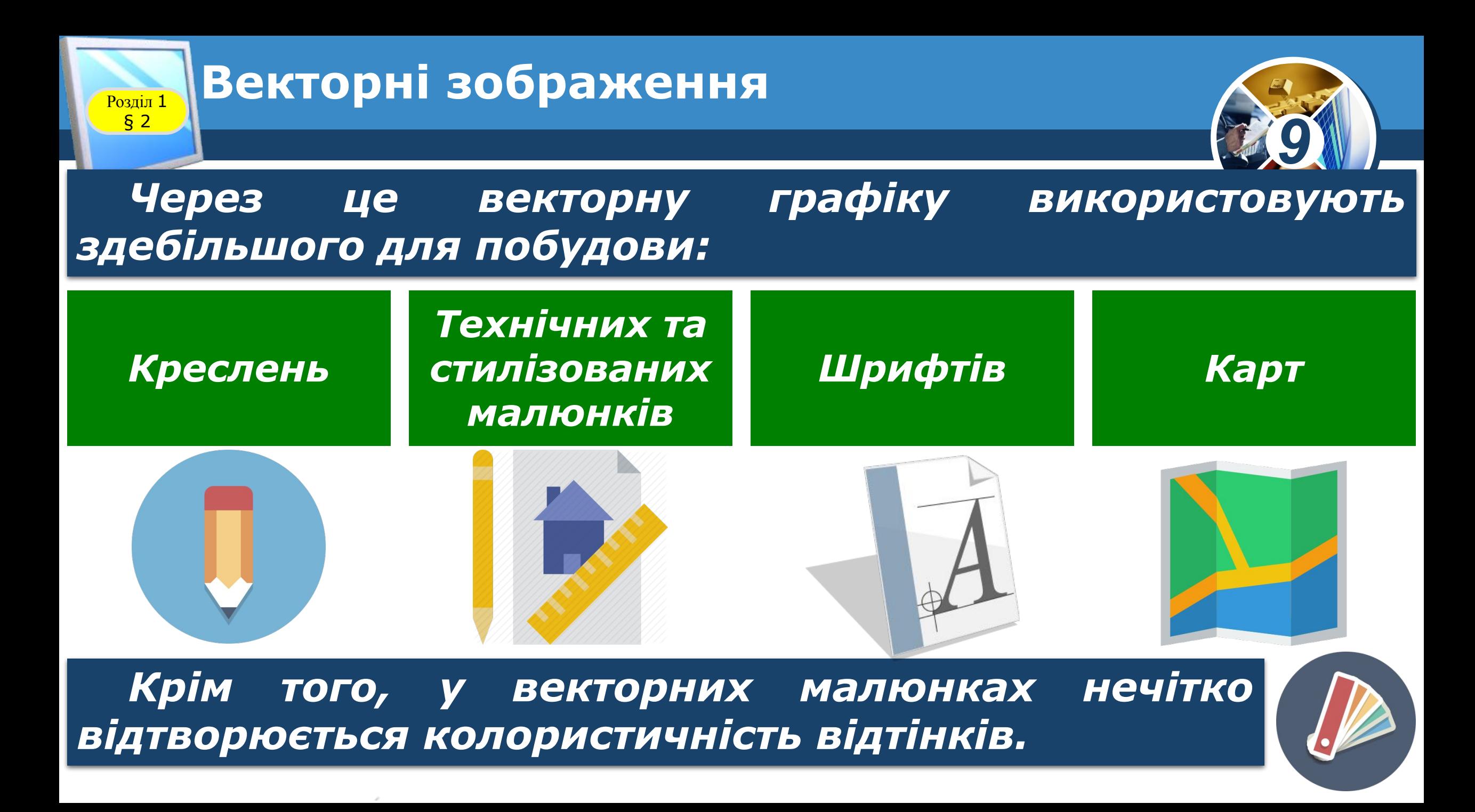

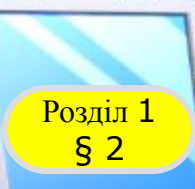

#### **РОЗДІЛ 1 ВЕКТОРНІ ЗОбраження**

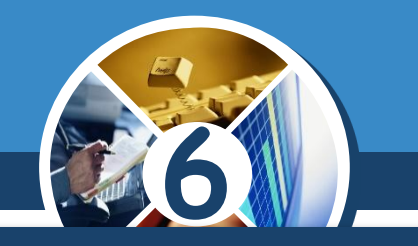

#### Основна перевага векторної графіки полягає *можливості довільно масштабувати й повертати зображення без втрати якості.*

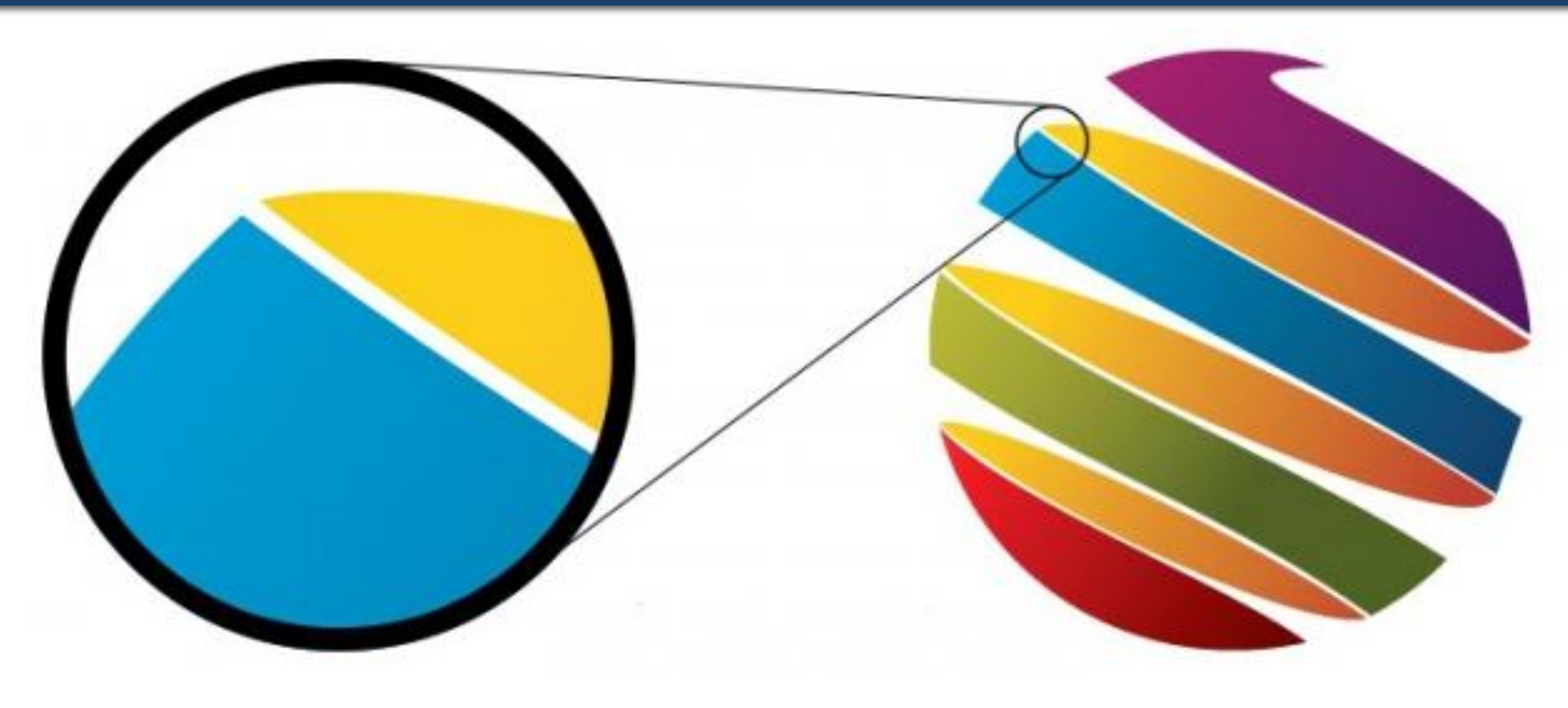

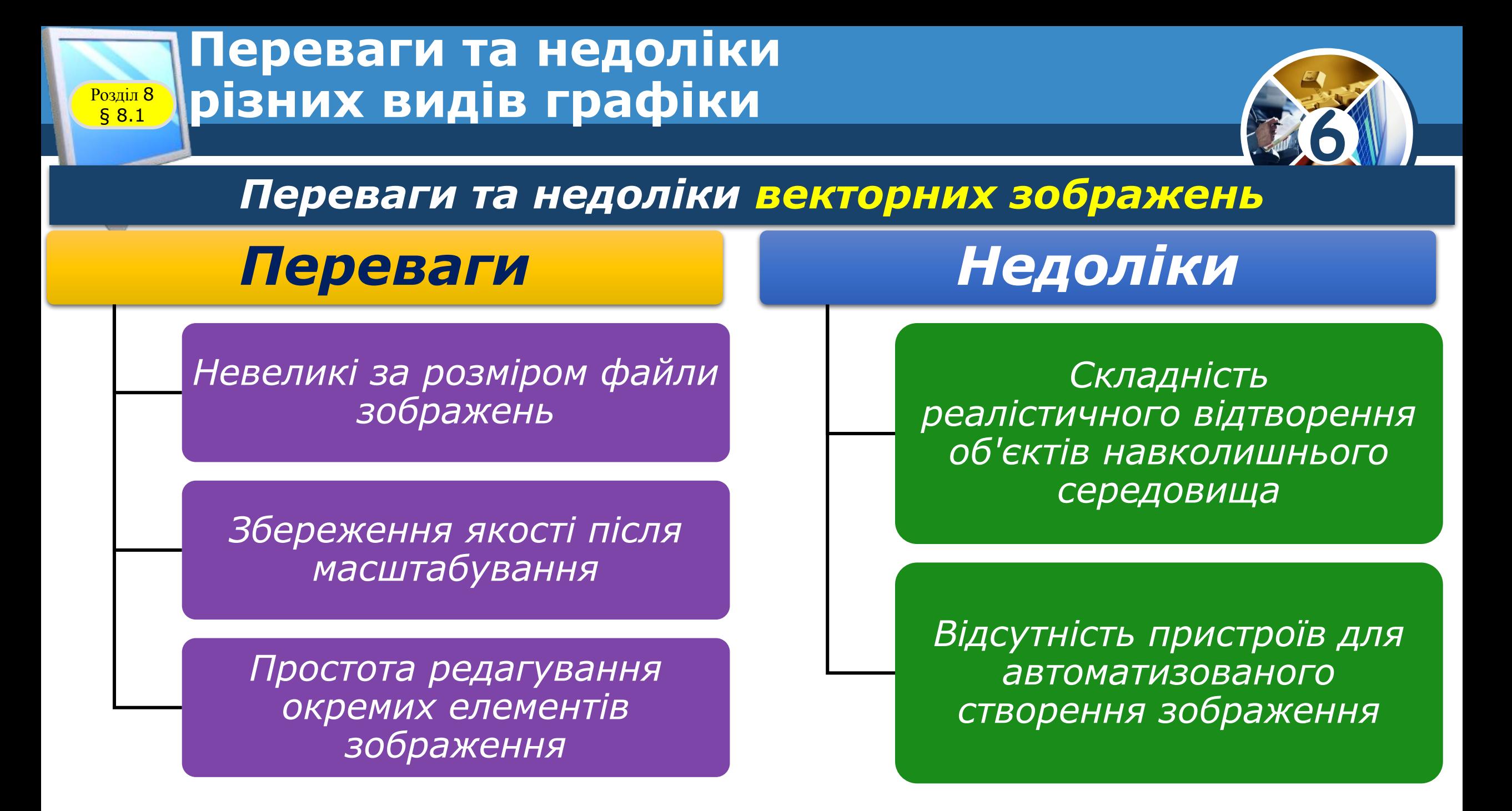

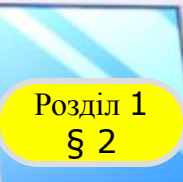

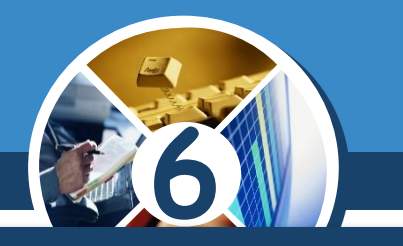

*Для роботи з векторними зображеннями розроблено такі програми, як:* 

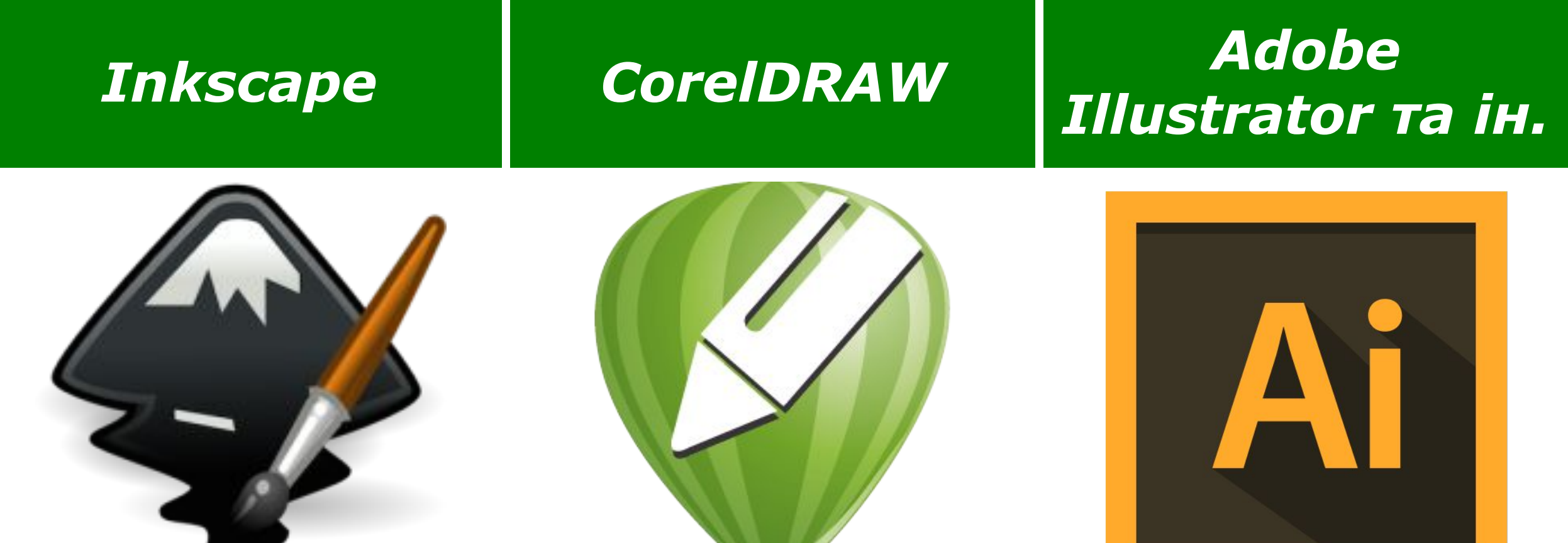

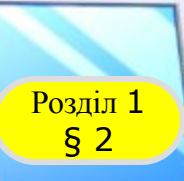

#### **Растрові та векторні зображення**

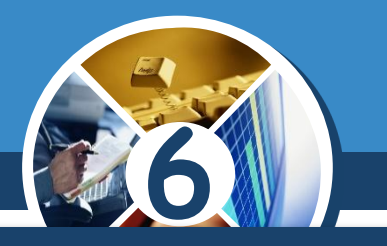

#### *Порівняємо особливості растрового й векторного зображень.*

#### *Растрове зображення*

*Складається з набору пікселів*

*Більші обсяги файлів. Обсяг залежить від розмірів зображення*

*У разі збільшення зображення якість погіршується*

*Дозволяють отримати зображення фотографічної якості*

*Застосовують для зберігання фотограффй, творів живопису тощо*

### *Векторне зображення*

*Складаються з об'єктів, описаних математично*

*Менші обсяги файлів. Обсяг залежить від кількості об'єктів на зображенні*

> *У разі збільшення якість не погіршується*

*Не дозволяють точно передати перехід від одного кольору до іншого*

*Застосовують для зберігання креслень, ділової графіки, шрифтів тощо*

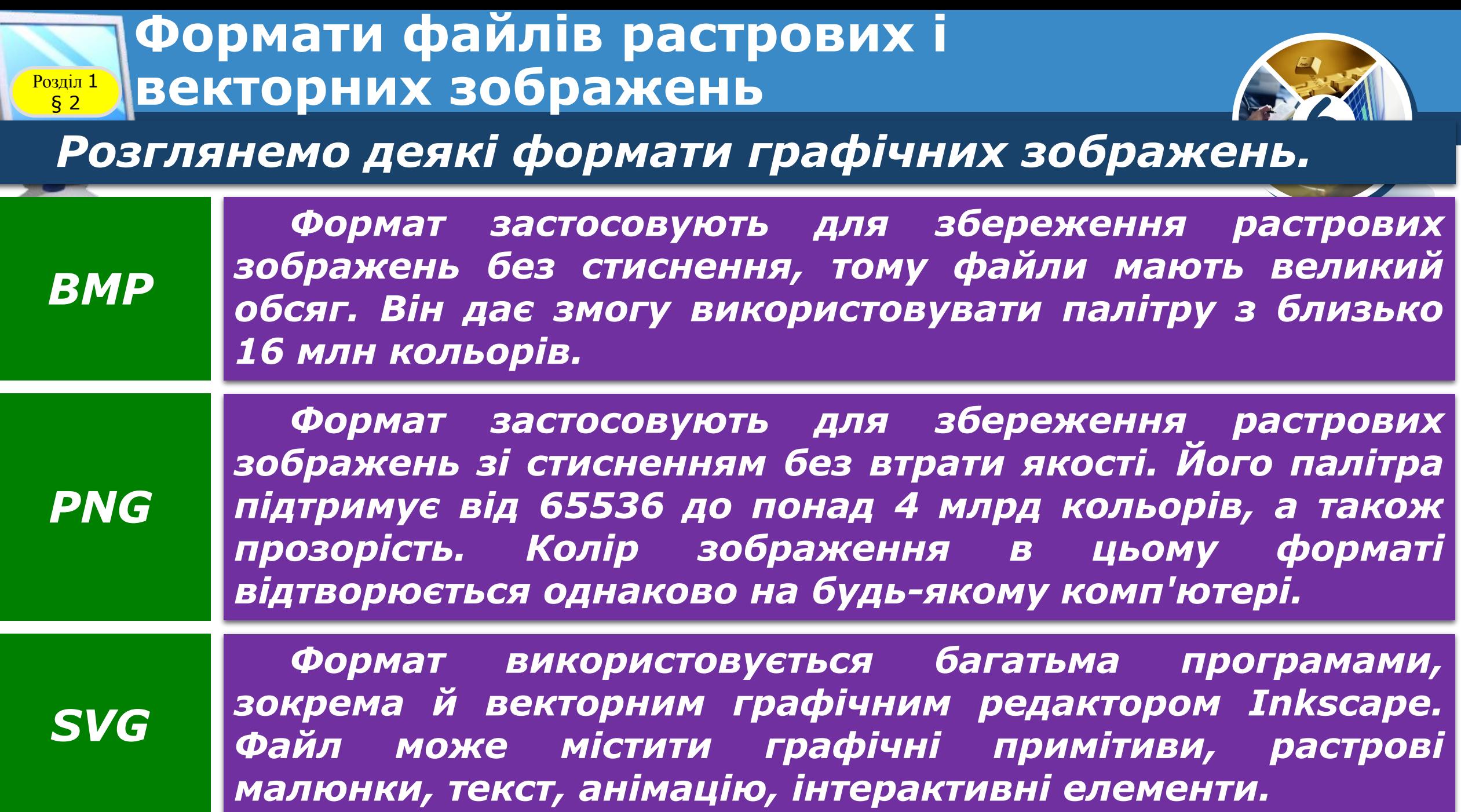

#### **Формати файлів растрових і**  векторних зображень  $\frac{P}{\sqrt{52}}$

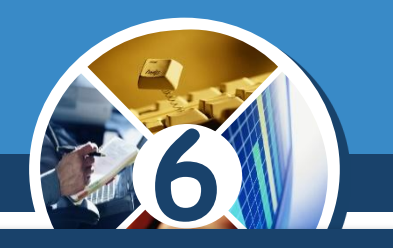

#### *(Продовження…) формати графічних зображень.*

*JPG*

*Формат застосовують для збереження растрових зображень зі стисненням за рахунок втрати якості: менший файл — нижча якість. Зберігши зображення, не можна відтворити його початковий вигляд. Малий розмір файлів дозволяє працювати з фотографіями та в Інтернеті.*

*GIF*

*Формат використовують переважно для стиснення растрових зображень, які містять здебільшого одноколірні ділянки (логотипи, написи, схеми). Підтримує палітру всього з 256 вибраних кольорів, проте дозволяє зберігати прозорість окремих ділянок зображення й анімацію.*

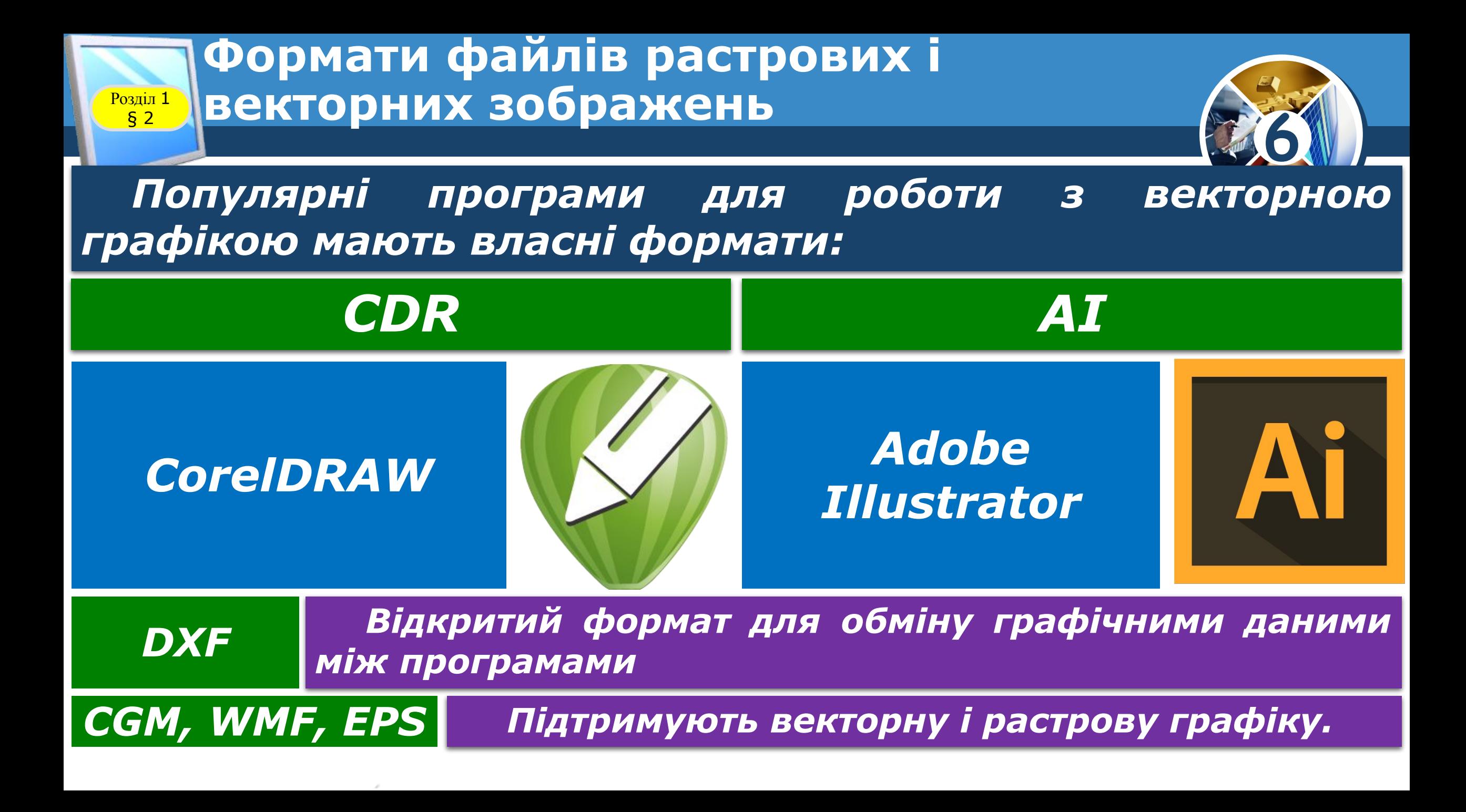

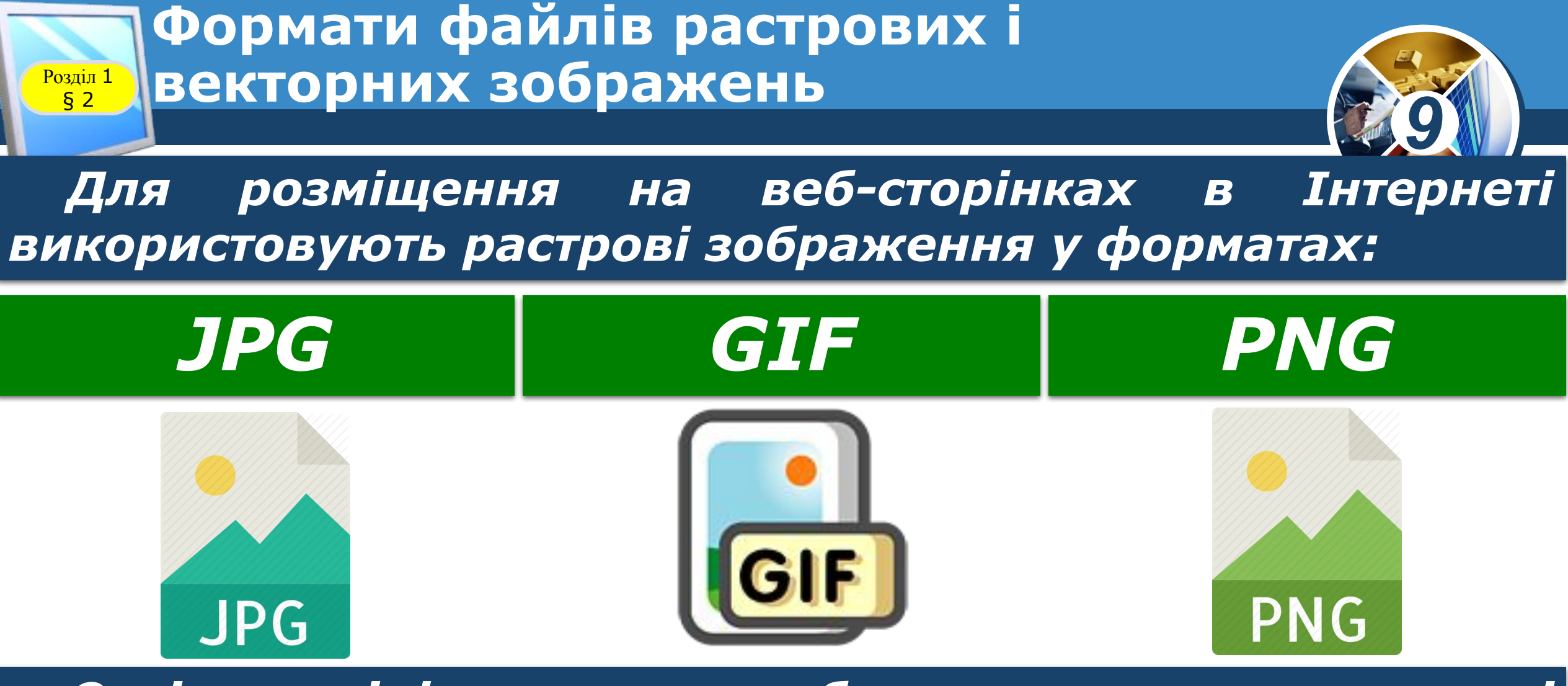

*Оскільки ці формати передбачають стискання даних і файли мають менший обсяг, ніж відповідні файли форматів без стискання.*

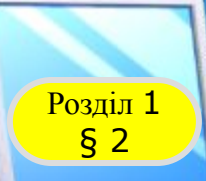

### **Розгадайте ребус**

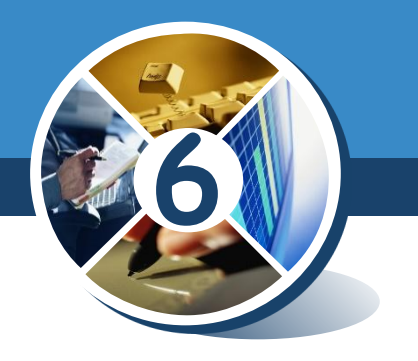

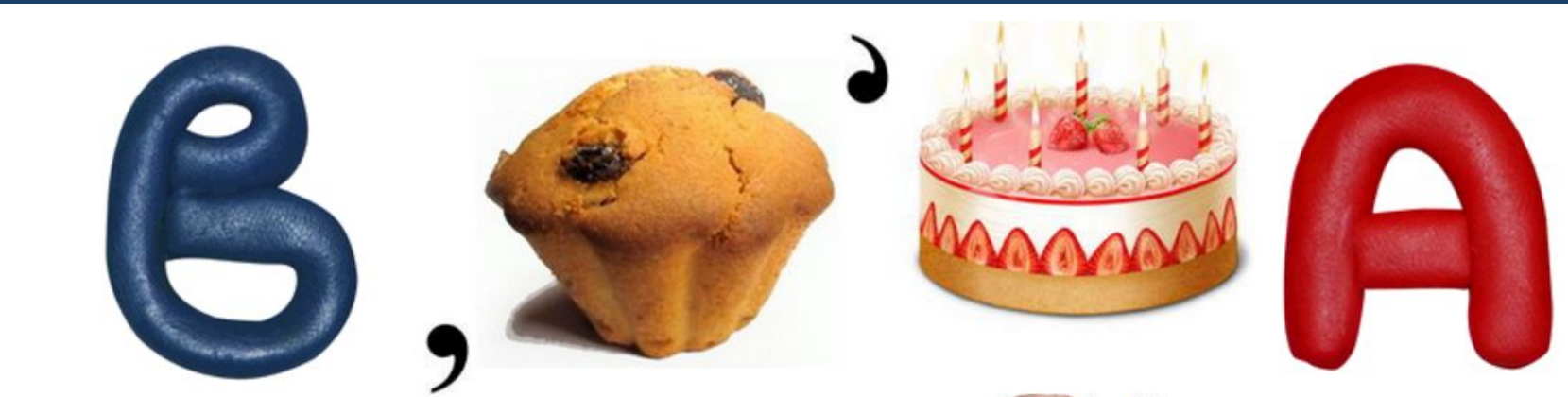

 $4 = H$ 

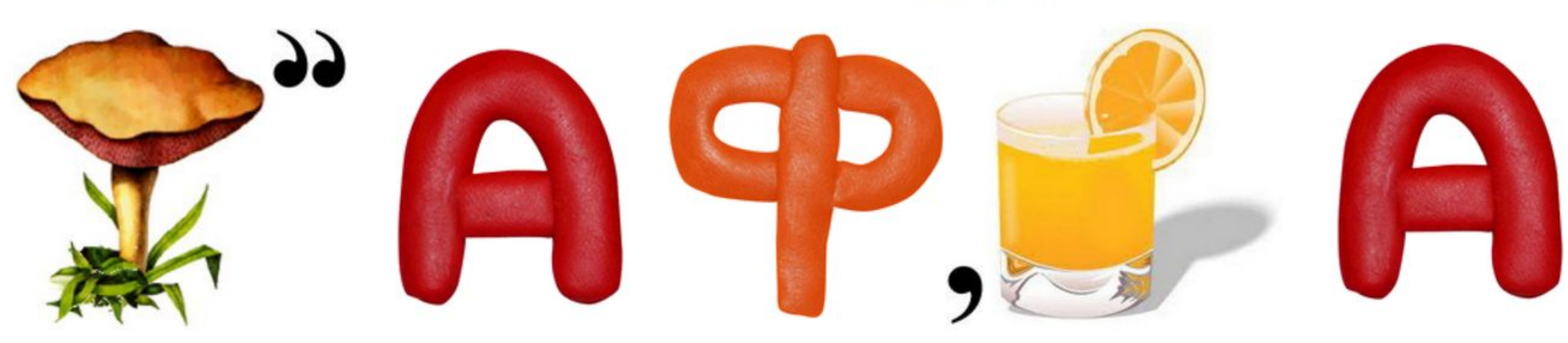

### *Векторна*

# *графіка*

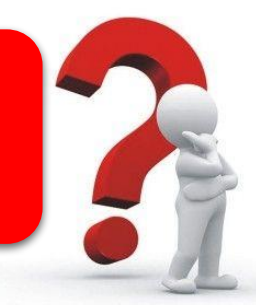

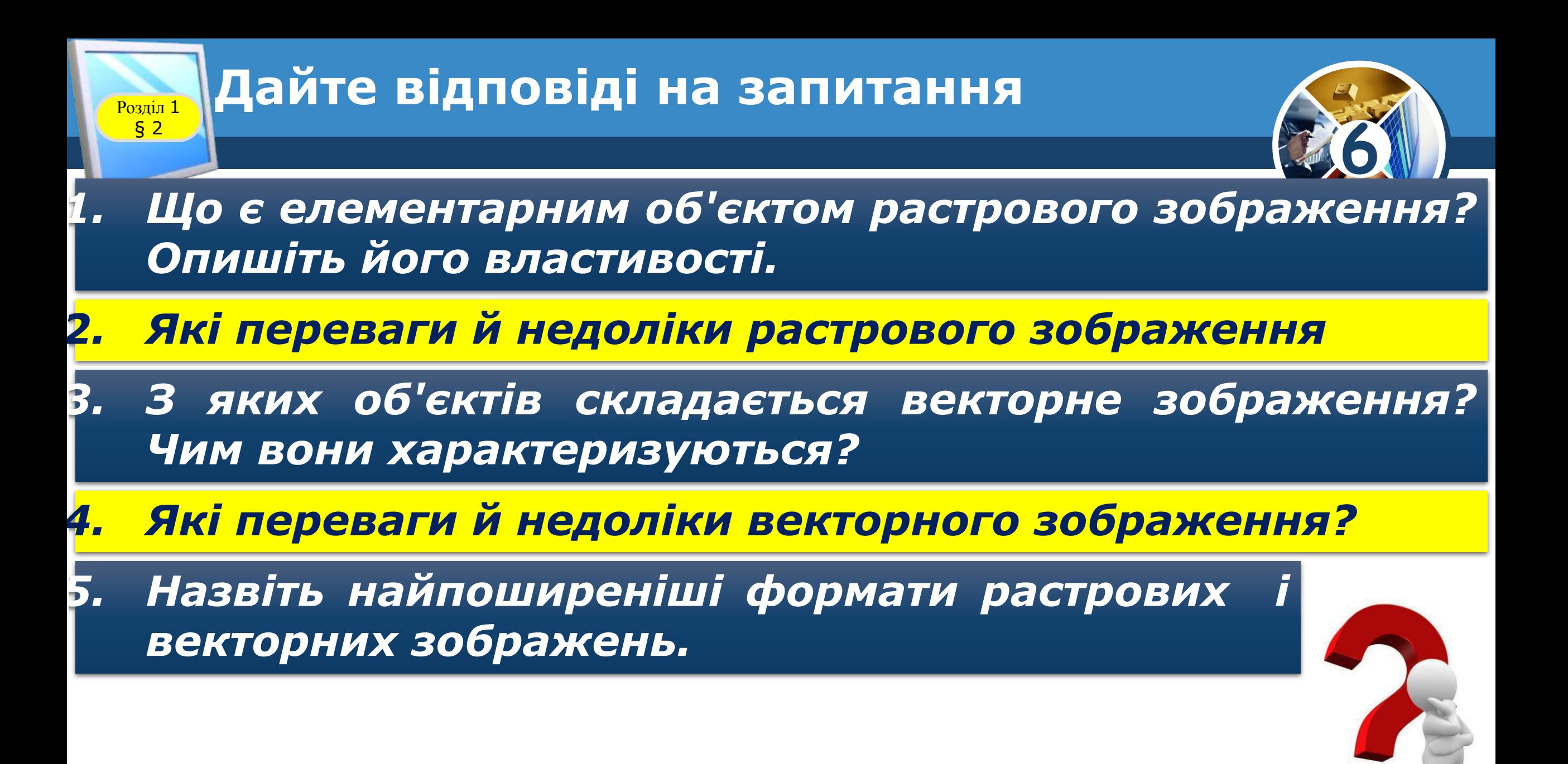

#### **Розділ 1 Працюємо за комп'ютером**

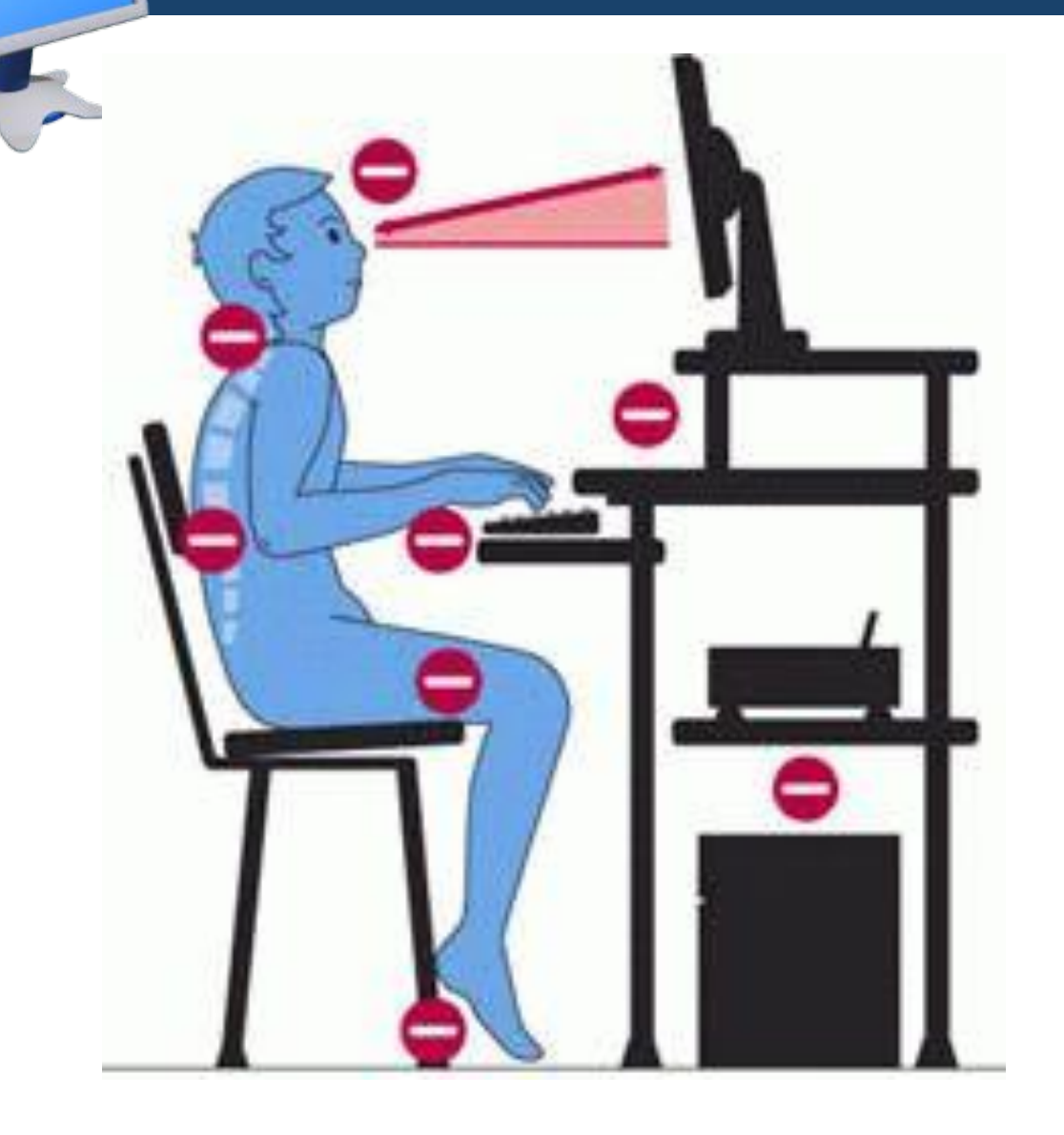

§ 2

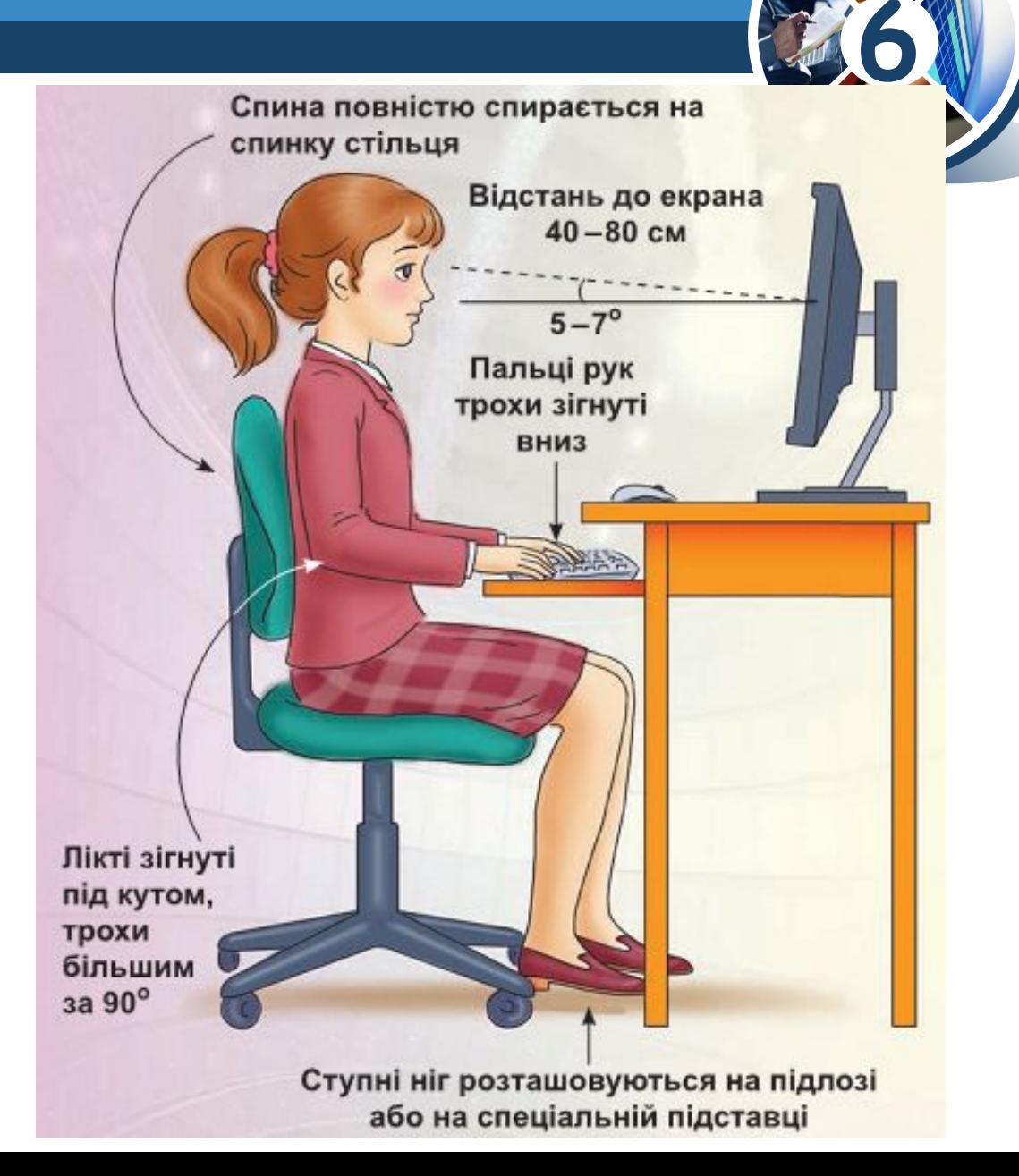

### **IHBOPMATUKA**

**6** 

*Урок 2*

# **Дякую за увагу!**

**За новою програмою**